# NAG Library Routine Document

# F08WBF (DGGEVX)

<span id="page-0-0"></span>Note: before using this routine, please read the Users' Note for your implementation to check the interpretation of bold italicised terms and other implementation-dependent details.

## 1 Purpose

F08WBF (DGGEVX) computes for a pair of n by n real nonsymmetric matrices  $(A, B)$  the generalized eigenvalues and, optionally, the left and/or right generalized eigenvectors using the QZ algorithm.

Optionally it also computes a balancing transformation to improve the conditioning of the eigenvalues and eigenvectors, reciprocal condition numbers for the eigenvalues, and reciprocal condition numbers for the right eigenvectors.

# 2 Specification

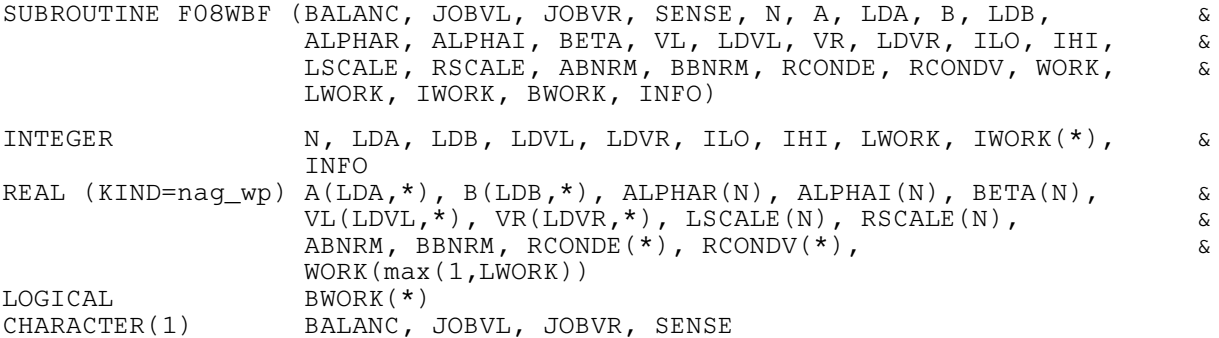

The routine may be called by its LAPACK name *dggevx*.

# 3 Description

A generalized eigenvalue for a pair of matrices  $(A, B)$  is a scalar  $\lambda$  or a ratio  $\alpha/\beta = \lambda$ , such that  $A - \lambda B$  is singular. It is usually represented as the pair  $(\alpha, \beta)$ , as there is a reasonable interpretation for  $\beta = 0$ , and even for both being zero.

The right eigenvector  $v_j$  corresponding to the eigenvalue  $\lambda_j$  of  $(A, B)$  satisfies

$$
Av_j = \lambda_j Bv_j.
$$

The left eigenvector  $u_j$  corresponding to the eigenvalue  $\lambda_j$  of  $(A, B)$  satisfies

$$
u_j^{\rm H} A = \lambda_j u_j^{\rm H} B,
$$

where  $u_j^H$  is the conjugate-transpose of  $u_j$ .

All the eigenvalues and, if required, all the eigenvectors of the generalized eigenproblem  $Ax = \lambda Bx$ , where A and B are real, square matrices, are determined using the  $QZ$  algorithm. The  $QZ$  algorithm consists of four stages:

- 1.  $A$  is reduced to upper Hessenberg form and at the same time  $B$  is reduced to upper triangular form.
- 2. A is further reduced to quasi-triangular form while the triangular form of  $B$  is maintained. This is the real generalized Schur form of the pair  $(A, B)$ .
- 3. The quasi-triangular form of  $\tilde{A}$  is reduced to triangular form and the eigenvalues extracted. This routine does not actually produce the eigenvalues  $\lambda_j$ , but instead returns  $\alpha_j$  and  $\beta_j$  such that

$$
\lambda_j = \alpha_j/\beta_j, \quad j = 1, 2, \dots, n.
$$

The division by  $\beta_j$  becomes your responsibility, since  $\beta_j$  may be zero, indicating an infinite

<span id="page-1-0"></span>eigenvalue. Pairs of complex eigenvalues occur with  $\alpha_i/\beta_i$  and  $\alpha_{i+1}/\beta_{i+1}$  complex conjugates, even though  $\alpha_i$  and  $\alpha_{i+1}$  are not conjugate.

4. If the eigenvectors are required they are obtained from the triangular matrices and then transformed back into the original coordinate system.

For details of the balancing option, see [Section 3](#page-0-0) in F08WHF (DGGBAL).

#### 4 References

Anderson E, Bai Z, Bischof C, Blackford S, Demmel J, Dongarra J J, Du Croz J J, Greenbaum A, Hammarling S, McKenney A and Sorensen D (1999) LAPACK Users' Guide (3rd Edition) SIAM, Philadelphi[a http://www.netlib.org/lapack/lug](http://www.netlib.org/lapack/lug)

Golub G H and Van Loan C F (2012) Matrix Computations (4th Edition) Johns Hopkins University Press, Baltimore

Wilkinson J H (1979) Kronecker's canonical form and the QZ algorithm Linear Algebra Appl. 28 285– 303

### 5 Arguments

1: BALANC – CHARACTER(1) Input

On entry: specifies the balance option to be performed.

 $BALANC = 'N'$ 

Do not diagonally scale or permute.

 $BALANC = 'P'$ Permute only.

 $BALANC = 'S'$ 

Scale only.

 $BALANC = 'B'$ Both permute and scale.

Computed reciprocal condition numbers will be for the matrices after permuting and/or balancing. Permuting does not change condition numbers (in exact arithmetic), but balancing does. In the absence of other information,  $BALANC = 'B'$  is recommended.

Constraint:  $BALANC = 'N', 'P', 'S'$  or  $'B'.$ 

2: JOBVL – CHARACTER(1) Input

On entry: if  $JOBVL = 'N'$ , do not compute the left generalized eigenvectors.

If JOBVL  $=$  'V', compute the left generalized eigenvectors.

*Constraint*:  $JOBVL = 'N'$  or  $'V'.$ 

```
3: JOBVR – CHARACTER(1) Input
```
On entry: if  $JOBVR = 'N'$ , do not compute the right generalized eigenvectors.

If JOBVR  $=$  'V', compute the right generalized eigenvectors.

*Constraint:* JOBVR = 'N' or 'V'.

4: SENSE – CHARACTER(1) Input

On entry: determines which reciprocal condition numbers are computed.

 $SENSE = 'N'$ 

None are computed.

<span id="page-2-0"></span> $SENSE = 'E'$  $SENSE = 'E'$ Computed for eigenvalues only.  $SENSE = 'V'$  $SENSE = 'V'$ Computed for eigenvectors only.  $SENSE = 'B'$  $SENSE = 'B'$ Computed for eigenvalues and eigenvectors. Constraint:  $SENSE = 'N', 'E', 'V'$  or  $'B'.$ 5: N – INTEGER Input On entry: n, the order of the matrices A and B. Constraint:  $N \geq 0$ . 6:  $A(LDA, *) - REAL (KIND = nagwp) array$  Input/Output Note: the second dimension of the array A must be at least max $(1, N)$ . On entry: the matrix A in the pair  $(A, B)$ . On exit: A has been overwritten. If [JOBVL](#page-1-0) = 'V' or [JOBVR](#page-1-0) = 'V' or both, then A contains the first part of the real Schur form of the 'balanced' versions of the input A and B. 7: LDA – INTEGER *Input* On entry: the first dimension of the array A as declared in the (sub)program from which F08WBF (DGGEVX) is called. Constraint:  $LDA \geq max(1, N)$ . 8:  $B(LDB, *) - REAL (KIND = nagwp) array$  Input/Output Note: the second dimension of the array B must be at least max $(1, N)$ . On entry: the matrix  $B$  in the pair  $(A, B)$ . On exit: B has been overwritten. 9: LDB – INTEGER *Input* On entry: the first dimension of the array B as declared in the (sub)program from which F08WBF (DGGEVX) is called. Constraint: LDB  $\geq$  max $(1, N)$ . 10:  $ALPHAR(N) - REAL (KIND = nag wp) array$  (*Output*) On exit: the element ALPHAR(j) contains the real part of  $\alpha_i$ . 11:  $ALPHAI(N) - REAL (KIND=nag wp) array$  Output On exit: the element ALPHAI(j) contains the imaginary part of  $\alpha_i$ . 12: BETA(N) – REAL (KIND=nag\_wp) array  $Output$ *On exit:*  $(ALPHAR(j) + ALPHAI(j) \times i)/BETA(j)$ , for  $j = 1, 2, ..., N$ , will be the generalized eigenvalues. If ALPHAI(*i*) is zero, then the *j*th eigenvalue is real; if positive, then the *j*th and  $(j+1)$ st eigenvalues are a complex conjugate pair, with  $ALPHAI(j + 1)$  negative. Note: the quotients  $ALPHAR(j)/BETA(j)$  and  $ALPHAI(j)/BETA(j)$  may easily overflow or underflow, and  $BETA(j)$  may even be zero. Thus, you should avoid naively computing the ratio  $\alpha_j/\beta_j$ . However, max  $|\alpha_j|$  will always be less than and usually comparable with  $||A||_2$  in

magnitude, and  $\max|\beta_j|$  will always be less than and usually comparable with  $||B||_2$ .

<span id="page-3-0"></span>13:  $VL(LDVL, *) - REAL (KIND=nag wp) array$  Output

[N](#page-2-0)ote: the second dimension of the array VL must be at least  $max(1, N)$  if [JOBVL](#page-1-0) = 'V', and at least 1 otherwise.

On exit: if [JOBVL](#page-1-0) = 'V', the left generalized eigenvectors  $u_i$  are stored one after another in the columns of VL, in the same order as the corresponding eigenvalues. Each eigenvector will be scaled so the largest component will have  $|real part| + |imag. part| = 1$ .

If  $JOBVL = 'N'$ . VL is not referenced.

#### 14: LDVL – INTEGER *Input*

On entry: the first dimension of the array VL as declared in the (sub)program from which F08WBF (DGGEVX) is called.

Constraints:

if [JOBVL](#page-1-0) = 'V', LDVL  $\geq$  max $(1, N)$  $(1, N)$  $(1, N)$ ; otherwise LDVL  $\geq$  1.

15:  $VR(LDVR, *) - REAL (KIND = nag wp) array$   $Output$ 

[N](#page-2-0)ote: the second dimension of the array VR must be at least max $(1, N)$  if [JOBVR](#page-1-0) = 'V', and at least 1 otherwise.

On exit: if [JOBVR](#page-1-0) = 'V', the right generalized eigenvectors  $v_i$  are stored one after another in the columns of VR, in the same order as the corresponding eigenvalues. Each eigenvector will be scaled so the largest component will have  $|real part| + |imag. part| = 1$ .

If [JOBVR](#page-1-0)  $=$  'N', VR is not referenced.

16: LDVR – INTEGER Input

On entry: the first dimension of the array VR as declared in the (sub)program from which F08WBF (DGGEVX) is called.

Constraints:

if [JOBVR](#page-1-0) = 'V', LDVR  $\geq$  max $(1, N)$  $(1, N)$  $(1, N)$ ; otherwise  $LDVR > 1$ .

- 17: ILO INTEGER Output
- 18: IHI INTEGER Output

On exit: ILO and IHI are integer values such that  $A(i, j) = 0$  and  $B(i, j) = 0$  if  $i > j$  and  $j = 1, 2, \dots, ILO - 1$  or  $i = HHI + 1, \dots, N$ .

If [BALANC](#page-1-0) = 'N' or 'S',  $ILO = 1$  and  $IHI = N$ .

19:  $LSCALE(N) - REAL (KIND = nagwp)$  $LSCALE(N) - REAL (KIND = nagwp)$  $LSCALE(N) - REAL (KIND = nagwp)$  array  $Output$ 

On exit: details of the permutations and scaling factors applied to the left side of  $A$  and  $B$ .

If  $pl_i$  is the index of the row interchanged with row j, and  $dl_i$  is the scaling factor applied to row  $i$ , then:

LSCALE $(j) = pl_j$ , for  $j = 1, 2, ...,$  ILO - 1; LSCALE =  $dl_i$ , for  $j = ILO, \ldots, IHI;$ LSCALE =  $pl_i$ , for  $j = IHI + 1, ..., N$ .

The order in which the interchanges are made is [N](#page-2-0) to  $IHI + 1$ , then 1 to  $ILO - 1$ .

20:  $RSCALE(N) - REAL (KIND = magwp)$  $RSCALE(N) - REAL (KIND = magwp)$  $RSCALE(N) - REAL (KIND = magwp)$  array  $Output$ 

On exit: details of the permutations and scaling factors applied to the right side of A and B.

<span id="page-4-0"></span>If  $pr_i$  is the index of the column interchanged with column j, and  $dr_i$  is the scaling factor applied to column  $j$ , then:

[RSCALE](#page-3-0) $(j) = pr_j$ , for  $j = 1, 2, ..., \text{ILO} - 1$  $j = 1, 2, ..., \text{ILO} - 1$  $j = 1, 2, ..., \text{ILO} - 1$ ; if [RSCALE](#page-3-0) =  $dr_j$ , for  $j = ILO, \ldots, IHI$  $j = ILO, \ldots, IHI$  $j = ILO, \ldots, IHI$  $j = ILO, \ldots, IHI$ ; if [RSCALE](#page-3-0) =  $pr_j$ , for  $j = IHI + 1, ..., N$  $j = IHI + 1, ..., N$  $j = IHI + 1, ..., N$ .

The order in which the interchanges are made is [N](#page-2-0) to  $IHI + 1$ , then 1 to  $ILO - 1$ .

21: ABNRM – REAL (KIND=nag\_wp) Output

On exit: the 1-norm of the balanced matrix A.

22: BBNRM – REAL (KIND=nag\_wp) Output

On exit: the 1-norm of the balanced matrix B.

23:  $RCOND(*) - REAL (KIND=nag wp) array$   $Our put$ 

[N](#page-2-0)ote: the dimension of the array RCONDE must be at least max $(1, N)$ .

On exit: if  $SENSE = E'$  or 'B', the reciprocal condition numbers of the eigenvalues, stored in consecutive elements of the array. For a complex conjugate pair of eigenvalues two consecutive elements of RCONDE are set to the same value. Thus  $RCOND(j)$ ,  $RCOND(j)$ , and the jth columns of [VL](#page-3-0) and [VR](#page-3-0) all correspond to the jth eigenpair.

If  $SENSE = 'V'$ , RCONDE is not referenced.

24:  $RCONDV(*) - REAL (KIND=nag wp) array$   $Output$  Output

[N](#page-2-0)ote: the dimension of the array RCONDV must be at least max $(1, N)$ .

On exit: if [SENSE](#page-1-0) = 'V' or 'B', the estimated reciprocal condition numbers of the eigenvectors, stored in consecutive elements of the array. For a complex eigenvector two consecutive elements of RCONDV are set to the same value.

If  $SENSE = 'E'$ ,  $RCONDV$  is not referenced.

25:  $WORK(max(1, LWORK)) - REAL (KIND=nag wp) array$  *Workspace* 

On exit: if [INFO](#page-5-0) = [0](#page-5-0), WORK $(1)$  contains the minimum value of LWORK required for optimal performance.

26: LWORK – INTEGER *Input* 

On entry: the dimension of the array WORK as declared in the (sub)program from which F08WBF (DGGEVX) is called.

If LWORK  $= -1$ , a workspace query is assumed; the routine only calculates the optimal size of the WORK array, returns this value as the first entry of the WORK array, and no error message related to LWORK is issued.

Suggested value: for optimal performance, LWORK must generally be larger than the minimum; increase workspace by, say,  $nb \times N$ , where nb is the optimal **block size**.

Constraints:

```
if SENSE = 'N',
    BALANC JOBVL JOBVR = 'N',
   N);otherwise LWORK N).;
 SENSE = 'E', LWORK > maxN);
 SENSENSE = 'V', LWORK > max(10 \times N, 2 \times N \times (N+4) + 16).
```
<span id="page-5-0"></span>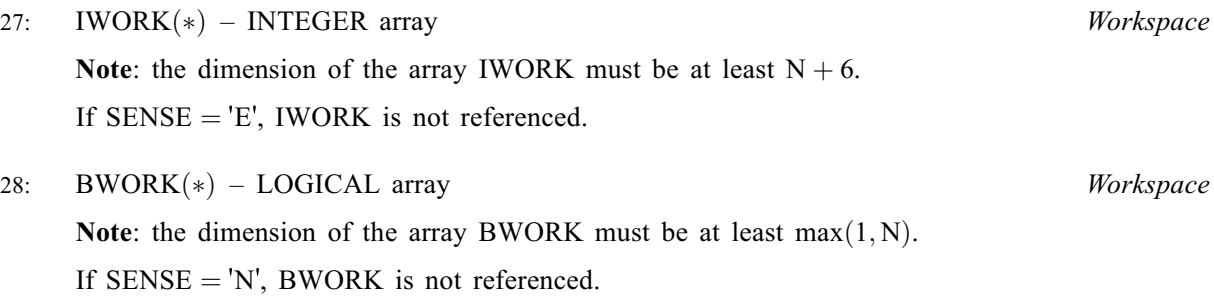

29: INFO – INTEGER Output

# On exit: INFO = 0 unless the routine detects an error (see Section 6).

# 6 Error Indicators and Warnings

#### $INFO < 0$

If INFO  $= -i$ , argument i had an illegal value. An explanatory message is output, and execution of the program is terminated.

#### $INFO = 1 to N$  $INFO = 1 to N$

The  $QZ$  iteration failed. No eigenvectors have been calculated, but [ALPHAR](#page-2-0) $(j)$ , [ALPHAI](#page-2-0) $(j)$ , and [BETA](#page-2-0) $(j)$  should be correct for  $j = INFO + 1, ..., N$ .

#### $INFO = N + 1$  $INFO = N + 1$  $INFO = N + 1$

Unexpected error returned from F08XEF (DHGEQZ).

 $INFO = N + 2$  $INFO = N + 2$  $INFO = N + 2$ 

Error returned from F08YKF (DTGEVC).

#### 7 Accuracy

The computed eigenvalues and eigenvectors are exact for nearby matrices  $(A + E)$  and  $(B + F)$ , where

$$
\|(E,F)\|_F = O(\epsilon)\|(A,B)\|_F,
$$

and  $\epsilon$  is the *machine precision*.

An approximate error bound on the chordal distance between the ith computed generalized eigenvalue w and the corresponding exact eigenvalue  $\lambda$  is

 $\epsilon \times ||ABNRM, BBNRM||_2/RCONDE(i).$  $\epsilon \times ||ABNRM, BBNRM||_2/RCONDE(i).$  $\epsilon \times ||ABNRM, BBNRM||_2/RCONDE(i).$  $\epsilon \times ||ABNRM, BBNRM||_2/RCONDE(i).$  $\epsilon \times ||ABNRM, BBNRM||_2/RCONDE(i).$  $\epsilon \times ||ABNRM, BBNRM||_2/RCONDE(i).$  $\epsilon \times ||ABNRM, BBNRM||_2/RCONDE(i).$ 

An approximate error bound for the angle between the *i*th computed eigenvector  $u_i$  or  $v_i$  is given by

$$
\epsilon \times ||ABNRM, BBNRM||_2 / RCONDV(i).
$$

For further explanation of the reciprocal condition numbers [RCONDE](#page-4-0) and [RCONDV,](#page-4-0) see Section 4.11 of [Anderson](#page-1-0) et al. (1999).

Note: interpretation of results obtained with the QZ algorithm often requires a clear understanding of the effects of small changes in the original data. These effects are reviewed in [Wilkinson \(1979\)](#page-1-0), in relation to the significance of small values of  $\alpha_i$  and  $\beta_i$ . It should be noted that if  $\alpha_i$  and  $\beta_i$  are **both** small for any  $\overline{i}$ , it may be that no reliance can be placed on **any** of the computed eigenvalues  $\lambda_i = \alpha_i/\beta_i$ . You are recommended to study [Wilkinson \(1979\)](#page-1-0) and, if in difficulty, to seek expert advice on determining the sensitivity of the eigenvalues to perturbations in the data.

#### 8 Parallelism and Performance

F08WBF (DGGEVX) is threaded by NAG for parallel execution in multithreaded implementations of the NAG Library.

F08WBF (DGGEVX) makes calls to BLAS and/or LAPACK routines, which may be threaded within the vendor library used by this implementation. Consult the documentation for the vendor library for further information.

Please consult the X06 Chapter Introduction for information on how to control and interrogate the OpenMP environment used within this routine. Please also consult the Users' Note for your implementation for any additional implementation-specific information.

# 9 Further Comments

The total number of floating-point operations is proportional to  $n<sup>3</sup>$ .

The complex analogue of this routine is F08WPF (ZGGEVX).

### 10 Example

This example finds all the eigenvalues and right eigenvectors of the matrix pair  $(A, B)$ , where

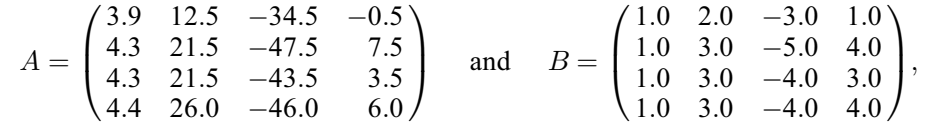

together with estimates of the condition number and forward error bounds for each eigenvalue and eigenvector. The option to balance the matrix pair is used.

Note that the block size (NB) of 64 assumed in this example is not realistic for such a small problem, but should be suitable for large problems.

#### 10.1 Program Text

Program f08wbfe

```
! F08WBF Example Program Text
! Mark 26 Release. NAG Copyright 2016.
! .. Use Statements ..
     Use nag_library, Only: dggevx, dnrm2, m01daf, m01eaf, nag_wp, x02ajf, &
                           x02amf
! .. Implicit None Statement ..
     Implicit None
! .. Parameters ..
                                     : ib = 64, nin = 5, nout = 6Integer, Parameter<br>! .. Local Scalars ..
     Complex (Kind=nag_wp) :: eig
     Real (Kind=nag_wp) :: abnrm, bbnrm, eps, jswap, rcnd, &
                                        scal_i, scal_r, small
     Integer \qquad \qquad \vdots \qquad \qquad \text{if} \text{ail, } \text{ini, } \text{ilo, } \text{info, } \text{j, } \text{k, } \text{lda, } \text{k}ldb, ldvr, lwork, n
     Logical :: pair
! .. Local Arrays ..
     Real (Kind=nag_wp), Allocatable :: a(:,:), alphai(:), alphar(:), &
                                        b(:,:), beta(:), lscale(:), &
                                        rconde(:), rcondv(:), rscale(:), &
                                     vr(:,:), vr\_row(:,), work(:)<br>:: dummy(1,1)
     Real (Kind=nag wp)
     Integer, Allocatable :: iwork(:)
     Logical, Allocatable :: bwork(:)
! .. Intrinsic Procedures ..
     Intrinsic \cdot :: abs, all, cmplx, max, maxloc, nint, &
```

```
sqrt, sum
! .. Executable Statements ..
     Write (nout,*) 'F08WBF Example Program Results'
! Skip heading in data file
     Read (nin,*)
     Read (nin,*) n
     lda = n
     1db = nldvr = n
     Allocate (a(Ida,n),a1phai(n),a1phar(n),b(1db,n),beta(n),lscale(n),rconde(n),rcondv(n),rscale(n),vr(ldvr,n),iwork(n+6),bwork(n))
! Use routine workspace query to get optimal workspace.
     1work = -1! The NAG name equivalent of dggevx is f08wbf
     Call dggevx('Balance','No vectors (left)','Vectors (right)', \&'Both reciprocal condition numbers',n,a,lda,b,ldb,alphar,alphai,beta, &
       dummy,1,vr,ldvr,ilo,ihi,lscale,rscale,abnrm,bbnrm,rconde,rcondv,dummy, &
       lwork,iwork,bwork,info)
! Make sure that there is enough workspace for block size nb.
     lwork = max((nb+2*n)*n,nint(dumm)(1,1)))Allocate (work(lwork))
! Read in the matrices A and B
     Read (nin, *)(a(i, 1:n), i=1, n)Read (nin, *)(b(i, 1:n), i=1, n)! Solve the generalized eigenvalue problem
! The NAG name equivalent of dggevx is f08wbf
     Call dggevx('Balance','No vectors (left)','Vectors (right)',
       'Both reciprocal condition numbers',n,a,lda,b,ldb,alphar,alphai,beta, &
       dummy,1,vr,ldvr,ilo,ihi,lscale,rscale,abnrm,bbnrm,rconde,rcondv,work, &
       lwork,iwork,bwork,info)
     If (info>0) Then
       Write (nout,*)
       Write (nout, 99999) 'Failure in DGGEVX. INFO =', info
     Else
! Compute the machine precision and the safe range parameter
! small
       eps = x02ajf()small = x02amf()! If beta(:) > eps, Order eigenvalues by ascending real parts
       If (all(abs(beta(1:n))\geq_{\text{t}}) Then
         work(1:n) = alphar(1:n)/beta(1:n)ifail = 0Call m01daf(work,1,n,'Ascending', iwork, ifail)
         Call m01eaf(alphar,1,n,iwork,ifail)
         Call m01eaf(alphai,1,n,iwork,ifail)
         Call m01eaf(beta,1,n,iwork,ifail)
! Order the eigenvectors in the same way
         Allocate (vr_row(n))
         Do j = 1, n
           vr_{rv} = v(r(i,1:n)) = vr(j,1:n)Call m01eaf(vr_row,1,n,iwork,ifail)
           vr(j,1:n) = vr_rrow(1:n)End Do
         Deallocate (vr_row)
       End If
! Print out eigenvalues and vectors and associated condition
! number and bounds
       pair = .False.
       \bar{D}o j = 1, n
```

```
! Print out information on the j-th eigenvalue
          Write (nout,*)
          If ((abs(alpha(j))+abs(alpha(j)))*small>=abs(beta(j))) Then
            Write (nout,99998) 'Eigenvalue(', j, ')', &
              \prime is numerically infinite or undetermined', \prime ALPHAR(\prime, j, \phantom{\prime\prime} &
              ') = ', alphar(j), ', ALPHAI(', j, ') = ', alphai(j), ', BETA(', &
              j, ') = ', beta(j)
          Else
            If (.Not. pair) Then
              jswap = 1.0_naq_wp
              If (alphai(j)>0.0_nag_wp) Then
               jswap = -jswap
              End If
            End If
            If (alphai(j)==0.0E0_nag_wp) Then
              Write (nout, 99997) 'Eigenvalue(', j, ') = ', alphar(j)/beta(j)
            Else
              eig = cmplx(alphar(j),jswap*alphai(j),kind=nag_wp)/ &
                cmlx(beta(j), kind=nag_wp)
              Write (nout, 99996) 'Eigenvalue(', \overline{1}, ') = ', eig
            End If
          End If
          rcnd = rconde(j)Write (nout,*)
          Write (nout, 99995) ' Reciprocal condition number = ', rcnd
! Print out information on the j-th eigenvector
          Write (nout,*)
          Write (nout,99994) 'Eigenvector(', j, ')'
          If (alphai(j) == 0.0E0naqwp) Then
! Let largest element be positive
            work(1:n) = abs(vr(1:n,j))k = maxloc(work(1:n),1)If (vr(k,j)\leq 0.0 nag wp) Then
              vr(1:n,j) = -vr(1:n,j)/dnrm2(n,vr(1,j),1)End If
            Write (nout, 99993)(vr(i,j), i=1, n)Else
            If (pair) Then
              Write (nout.99992)(vr(i,i-1),-iswan*vr(i,i),i=1,n)Else
! Let largest element be real (and positive).
              work(1:n) = \text{vr}(1:n,i)**2 + \text{vr}(1:n,i+1)**2
              k = maxloc(work(1:n),1)\texttt{scal_r = vr(k,j)/sqrt(work(k))/sqrt(sqrt(sum(work(1:n))))}scal_i = -vr(k,j+1)/sqrt(work(k))/sqrt(sqrt(work(1:n)))work(1:n) = vr(1:n,j)vr(1:n,j) = scal_r*work(1:n) - scal_i*vr(1:n,j+1)vr(1:n,j+1) = scal_r * vr(1:n,j+1) + scal_i * work(1:n)vr(k, j+1) = 0.0 nag wp
              Write (nout, 99992)(vr(i,j),jswap*vr(i,j+1),i=1,n)End If
            pair = .Not. pair
          End If
          rcnd = rcondv(j)Write (nout,*)
          Write (nout, 99995) ' Reciprocal condition number = ', rcnd
        End Do
      End If
99999 Format (1X,A,I4)
99998 Format (/,1X,A,I2,2A,/,1X,2(A,I2,A,F11.5),A,I2,A,F11.5)
99997 Format (/,1X,A,I2,A,F11.5)
99996 Format \left(\frac{1}{1}x, A, I2, A, '\right. (', F11.5,',',F11.5,')')
```

```
99995 Format (1X,A,1P,E8.1)
99994 Format (1X,A,I2,A)
99993 Format (1X,F11.5)
99992 Format (1X,'(',F11.5,',',F11.5,')')
   End Program f08wbfe
```
#### 10.2 Program Data

```
F08WBF Example Program Data
  4 :Value of N
  3.9 12.5 -34.5 -0.5<br>4.3 21.5 -47.5 7.5
  4.3 21.5 -47.5 7.5
  4.3 21.5 -43.5 3.5
  4.4 26.0 -46.0 6.0 :End of matrix A
  1.0 2.0 -3.0 1.0
  1.0 3.0 -5.0 4.0
  1.0 3.0 -4.0 3.0
  1.0 3.0 -4.0 4.0 :End of matrix B
```
#### 10.3 Program Results

```
F08WBF Example Program Results
```

```
Eigenvalue( 1) = 2.00000
  Reciprocal condition number = 9.5E-02Eigenvector( 1)
   0.99606
   0.00569
   0.06261
   0.06261
  Reciprocal condition number = 1.3E-01
Eigenvalue( 2) = ( 3.00000, -4.00000)
 Reciprocal condition number = 1.7E-01Eigenvector(2)<br>(0.94491,( 0.94491, -0.00000)( 0.18898, 0.00000)
( 0.11339, 0.15119)
( 0.11339, 0.15119)
 Reciprocal condition number = 3.8E-02
Eigenvalue( 3) = ( 3.00000, 4.00000)
  Reciprocal condition number = 1.7E-01Eigenvector( 3)
( 0.94491, 0.00000)( 0.18898, -0.00000)<br>( 0.11339, -0.15119)
( 0.11339,( 0.11339, -0.15119)Reciprocal condition number = 3.8E-02Eigenvalue(4) = 4.00000Reciprocal condition number = 5.1E-01
Eigenvector( 4)
   0.98752
```
0.01097 -0.03292 0.15361

Reciprocal condition number =  $7.1E-02$